# **Portal d'accés a la universitat**

#### **accesuniversitat.gencat.cat**

Generalitat de Catalunya<br>Consell Interuniversitari de Catalunya Oficina d'Accés a la Universitat

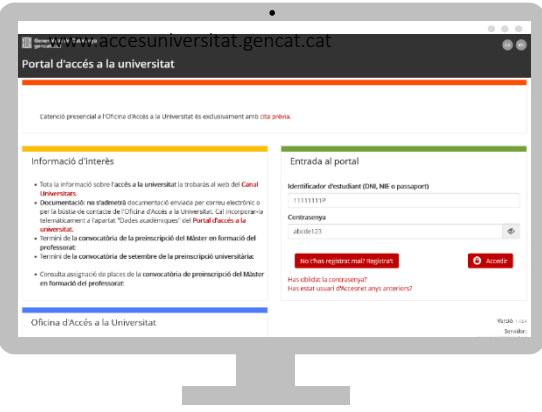

El Portal d'Accés a la Universitat **accesuniversitat.gencat.cat** és l'eina telemàtica que des de la Oficina d'Accés a la Universitat posem a la teva disposició per tramitar l'accés accés a les universitats públiques catalanes.

Des d'aquí pots gestionar el teu perfil acadèmic per accedir a les proves de les PAU, fer la preinscripció universitària i gestionar el procés d'assignació de places de cada convocatòria.

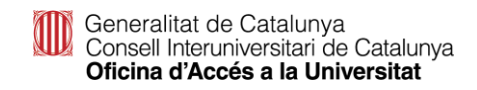

#### **Accés al portal**

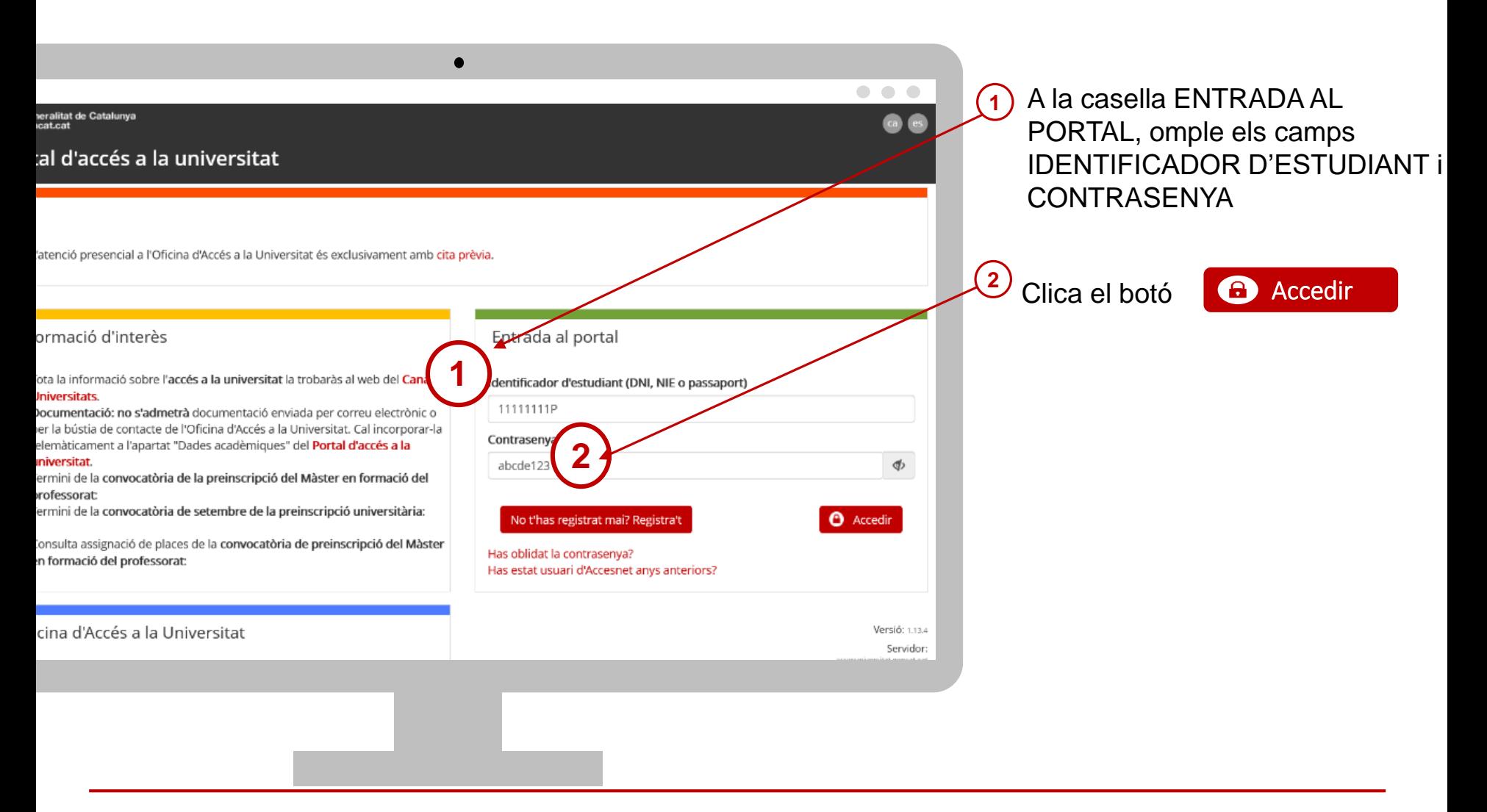

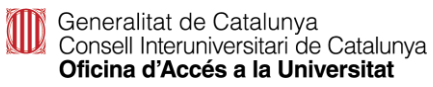

#### **Has perdut la contrasenya?**

- Si has perdut la contrasenya o no et recordes, pots regenerar-la clicant l'enllaç Has oblidat la contrasenya? **1**
- Introdueix DNI/NIE/passaport (sense espais ni guions entre els números i la lletra) **2**

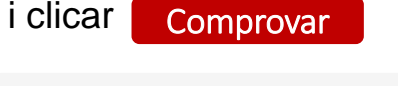

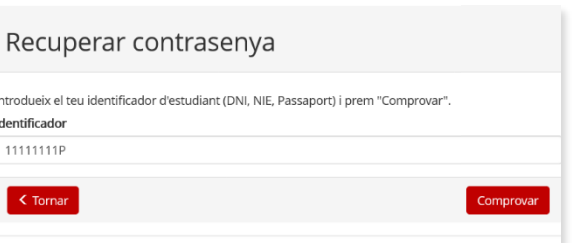

**3**

Visualitzaràs el teu correu electrònic encriptat tipus 'cxxxxxl@xxx.com' i has de clicar <mark>[Enviar</mark>

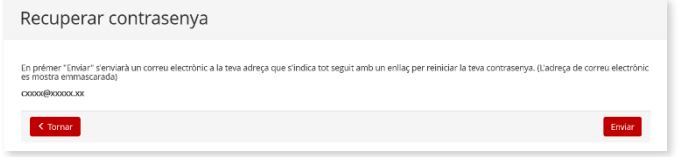

Rebràs a la teva bústia un correu des de l'adreça **4**

'**accesnet.universitats@gencat.cat**' amb el assumpte '**Restaurar contrasenya**' amb el següent missatge.

Per restaurar la contrasenya, cliqueu el botó.

Restaurar contrasenya

Clicar sobre el botó RESTAURA CONTRASENYA per crear-ne una de nova. **5**

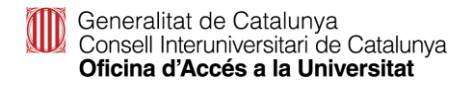

Matrícula PAU ordinària 2023. Estudiants de 2n Batxillerat a Catalunya.

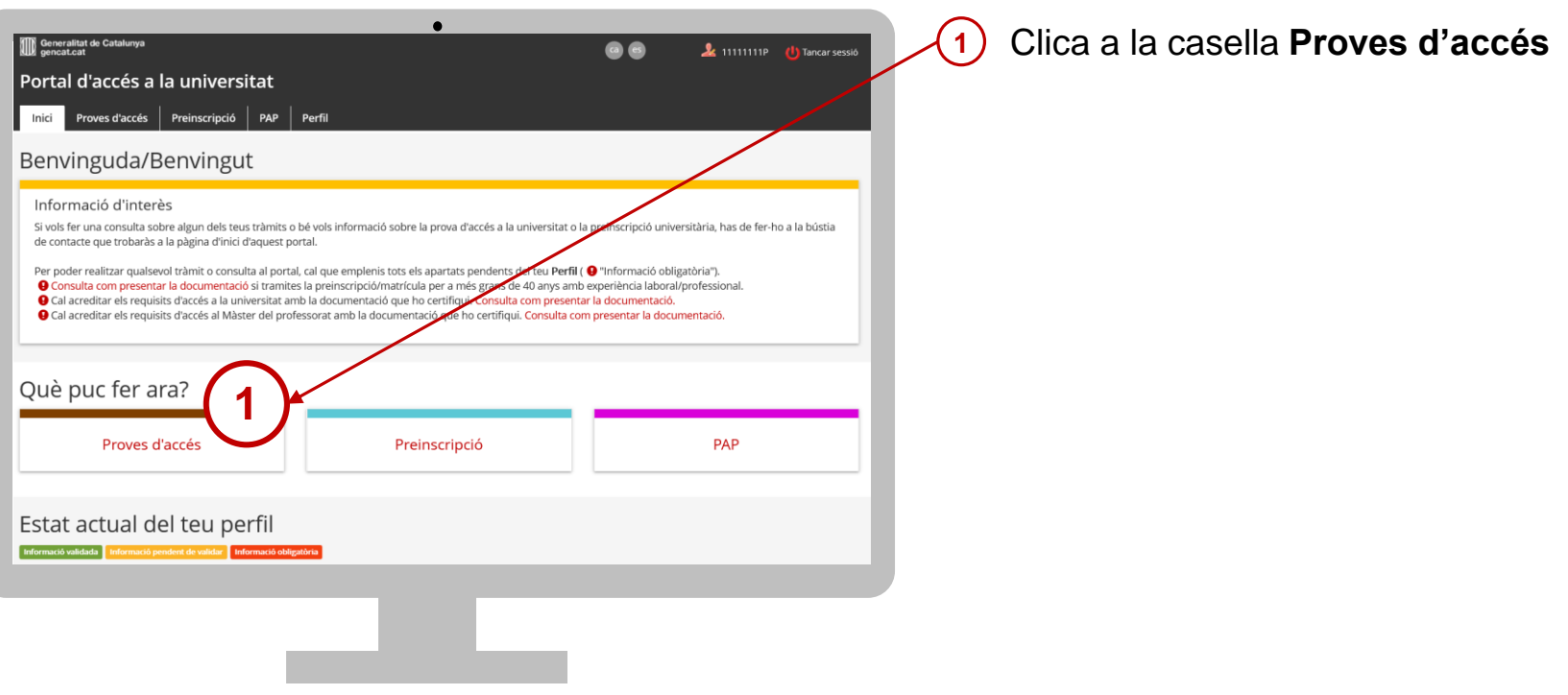

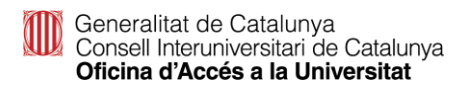

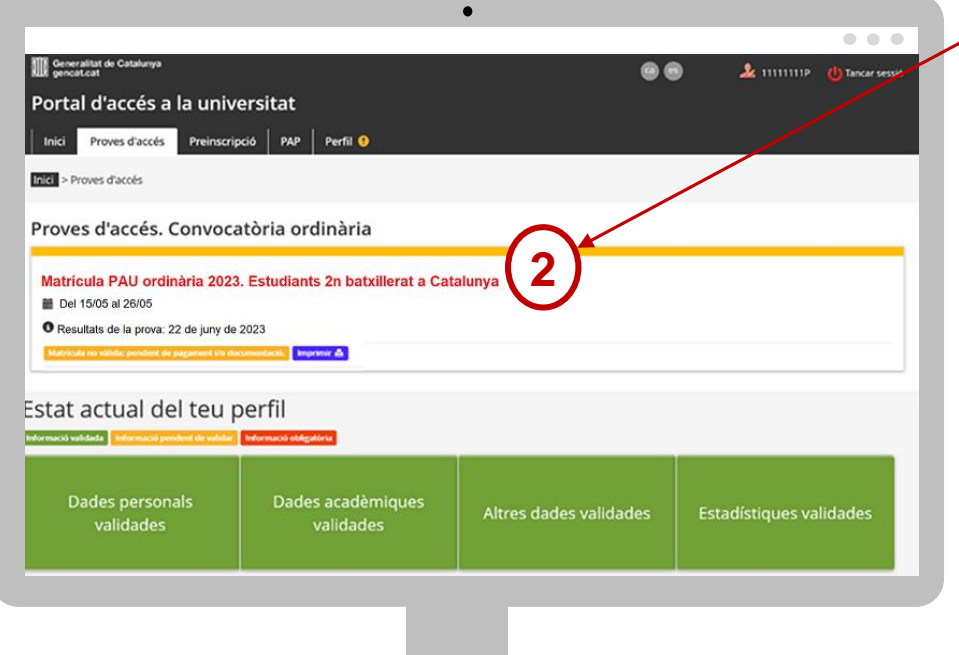

**2** Clica a la casella **Matrícula PAU ordinària 2023. Estudiants 2n batxillerat a Catalunya.** Accediràs al tràmit.

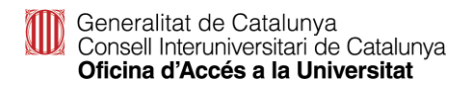

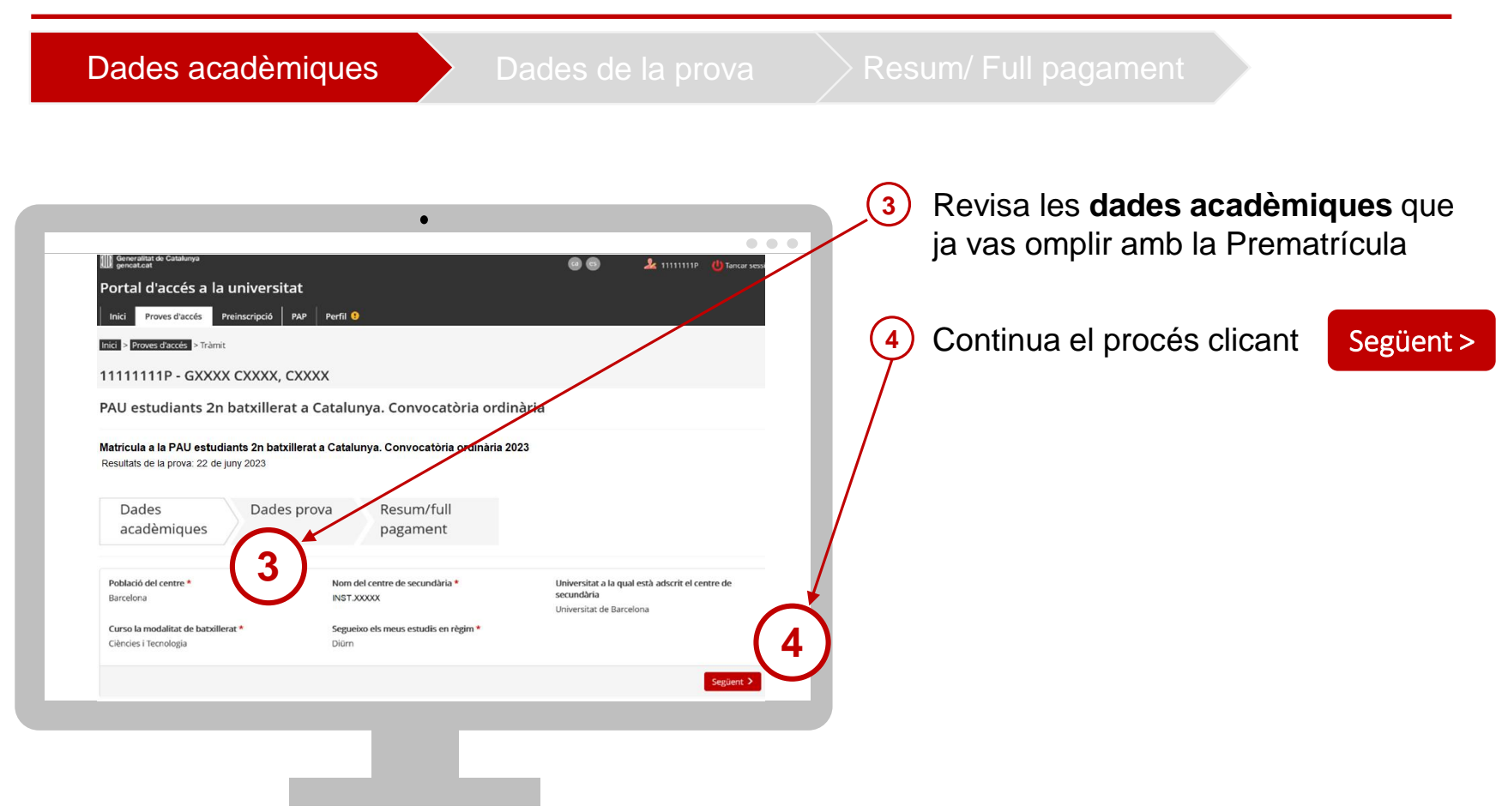

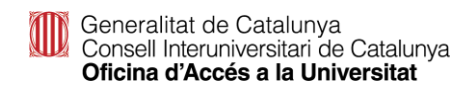

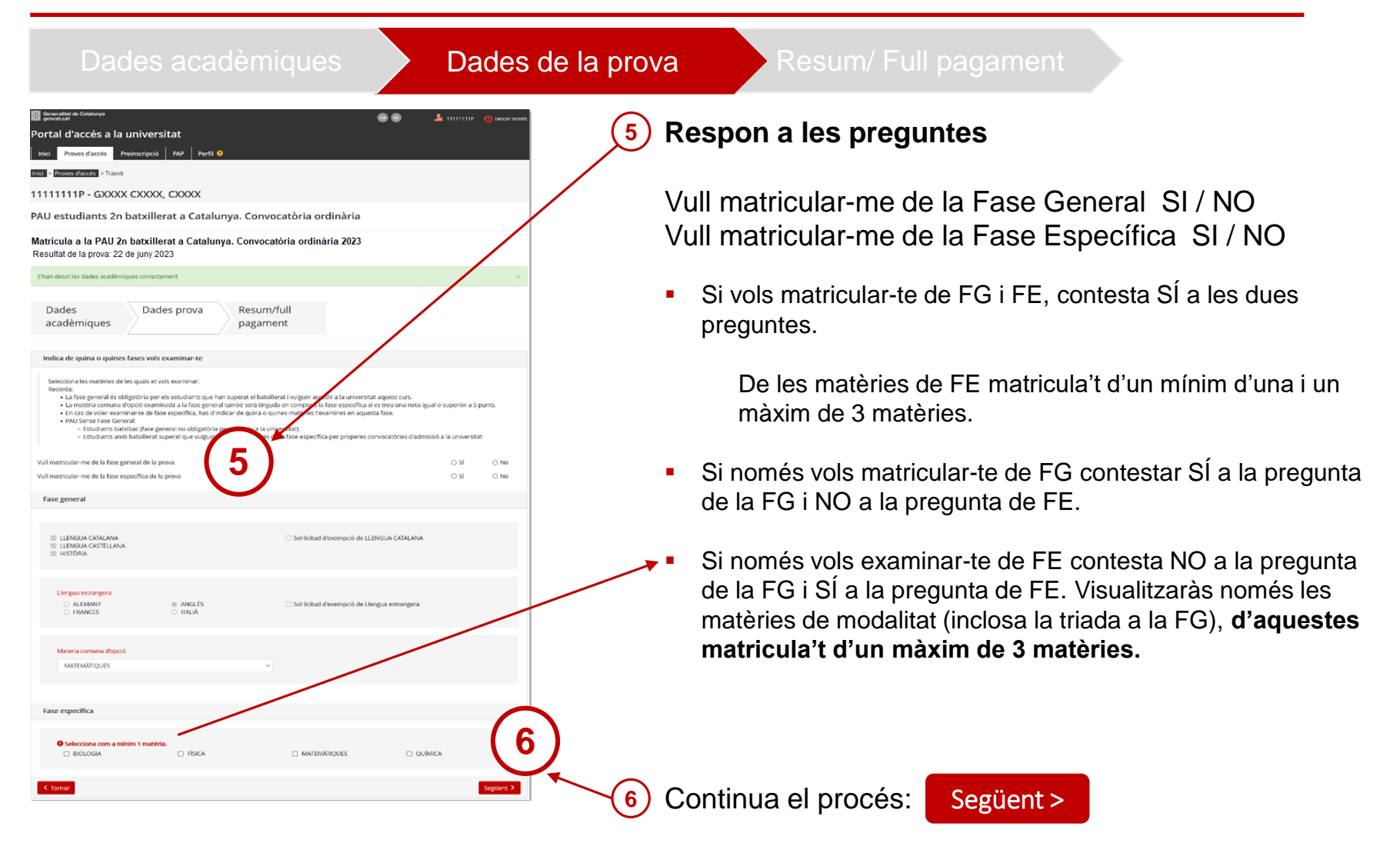

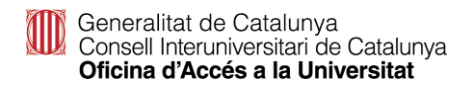

## **Matrícula PAU: Pagament telemàtic**

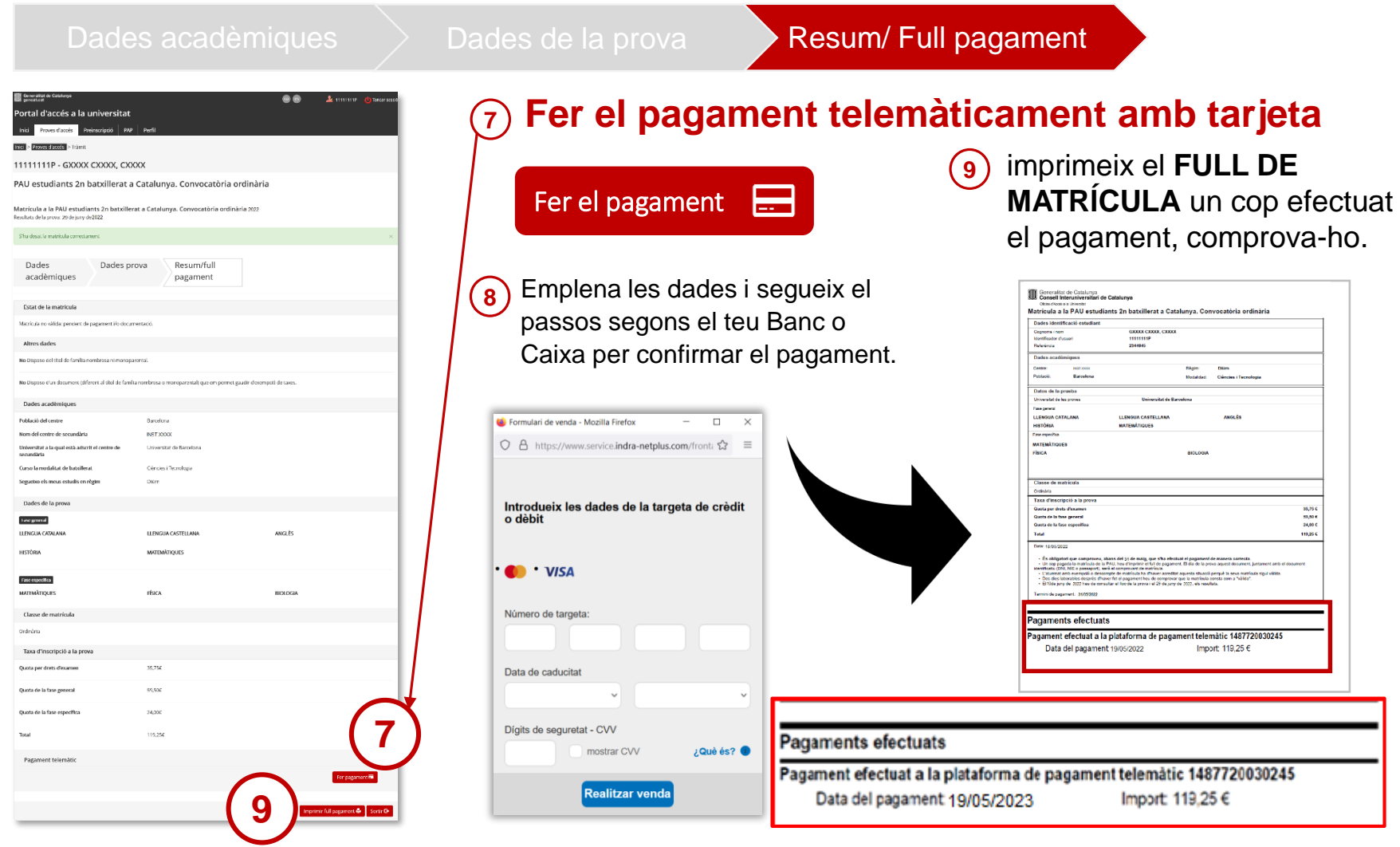

### **Matrícula PAU: Pagament telemàtic**

![](_page_9_Figure_1.jpeg)

L'estat del tràmit de la Matrícula ha canviat de

**Matrícula no vàlida: pendent de pagament i/o documentació**

#### a

**Matrícula en tràmit: pagament efectuat pendent de validació de matrícula'**

![](_page_9_Picture_6.jpeg)

## **Matrícula PAU: Pagament caixer de CaixaBank**

Dades acadèmiques  $\Rightarrow$  Dades de la prova Resum/ Full pagament ortal d'accés a la universitat 11111111P - GXXXX CXXXX, CXXXX PAU estudiants 2n batxillerat a Catalunya. Convocatòria ordinària Matricula a la PAU estudiants 2n batxillerat a Catalunya. Convocatòria ordinària 202 Resultats de la prova: 29 de juny de 2022 **Dades** Dades prova Resum/ful acadèmiques pagament Estat de la matricu Marxin da no válidar nanciard da Dades acad Publició del centre Bendone Nom del centre de secundàri **NST XXXX** Inhersitat a la qual està adscrit el centre de Universite de Barcelon Curso la modalitat de batxillerat Céncies i Tecnologia .<br>Semietas els meus estudis en règim DOW Dades de la prov **Loo groot** LLENGUA CATALAN LLENGUA CASTELLAN wa is **HISTÓRM** Fase especifica MATFMÄTICHES rísica BIOLOGIA Classe de matrícula Ordinária Taxa d'inscripció a la pr Ounta per drets d'examer 16.750 \$9,500 Quota de la fase genera 119.256 **7**

#### **<sup>7</sup> Fer el pagament a través de caixer de CaixaBank**

**8**

Imprimeix full pagament

![](_page_10_Picture_157.jpeg)

Imprimeix el **FULL DE MATRÍCULA** i fent servir el codi de barres del full pagar des d'un caixer de CaixaBank.

**IMPORTANT:** Imprimeix el **RESGUARD DE PAGAMENT** del caixer.

![](_page_10_Picture_7.jpeg)

## **Matrícula PAU: Pagament caixer de CaixaBank**

![](_page_11_Figure_1.jpeg)

L'estat de la Matrícula **no** es modifica després del pagament amb transfèrencia bancària

**Matrícula no vàlida: pendent de pagament i/o documentació**

Generalitat de Catalunya<br>Consell Interuniversitari de Catalunya Oficina d'Accés a la Universitat

### **Matrícula: exempció de pagament**

![](_page_12_Picture_46.jpeg)

![](_page_12_Picture_2.jpeg)

### **Matrícula: exempció de pagament**

![](_page_13_Figure_1.jpeg)

![](_page_13_Picture_2.jpeg)

#### **Com comprovar que la matrícula és vàlida**

![](_page_14_Figure_1.jpeg)

#### Matrícula vàlida

Els estudiants han de consultar la validació de la seva matrícula dos dies laborables després d'haver formalitzat el pagament o d'haver gravat la matrícula, en el cas dels estudiants amb taxa gratuïta, i comprovar que l'estat de la seva matrícula és vàlida.